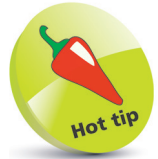

It is recommended that you comment your code to make it readily understood by others or when revisiting your own code later.

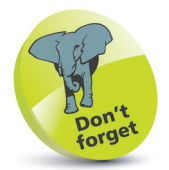

The **WriteLine( )** method automatically adds a newline after its output.

## **Following the rules**

As with all programming languages, C# has a number of syntax rules that must be precisely followed to ensure the code is correctly formatted for the C# compiler to clearly understand:

- **Case-sensitivity**  $C#$  is a case-sensitive language, which means that uppercase "A" and lowercase "a" are regarded as totally different items.
- **Termination**  All statements in C# language must be terminated by a **;** semicolon character, just as all sentences in English language must be terminated by a . period character. For example: **Console.WriteLine( "Hello World!" ) ;**
- **Single-line comments** Brief comments on a single line must begin with **//** two forward slash characters. For example: **// Output the traditional greeting.**
- **Block comments**  Extended comments on multiple lines must begin with **/\*** forward slash and asterisk characters, and must end with the reverse **\*/** asterisk and forward slash. For example: **/\***

 **C# Programming in easy steps. Getting started with the traditional greeting. \*/**

- **White space**  Spaces, tabs, newline characters, and comments are ignored by the C# compiler, so can be used extensively to organize code without performance penalty.
- **Escape sequences** The C# compiler recognizes **\n** as a newline character and **\t** as a tab character, so these can be used to format output. For example: **Console.WriteLine("Line One \n Line Two") ;**
- **Naming conventions**  A programmer-defined identifier name in C# code may begin with an **\_** underscore character or a letter in uppercase or lowercase. The name may also contain an underscore, letters, and numerals. For example: **class MyNo1\_Class**
- **Keywords** The C# language has a number of keywords (listed opposite) that have special syntactic meaning and may not be used to name programmer-defined items in code.

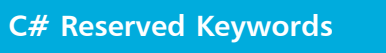

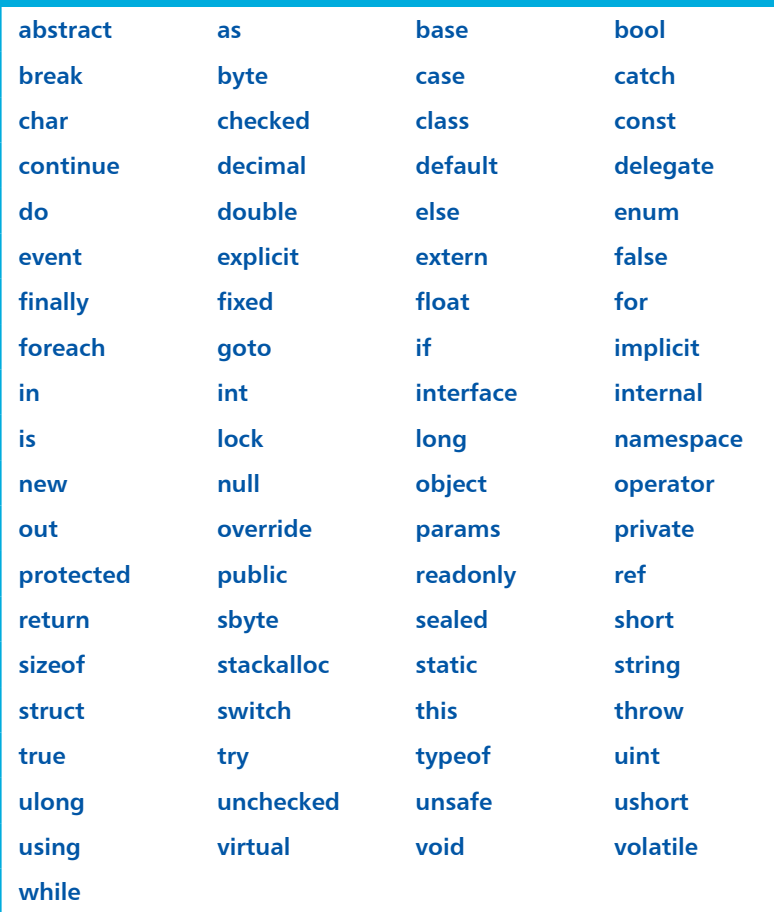

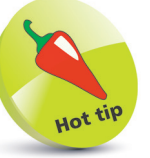

If you absolutely must use a keyword to name a programmerdefined element, it may be prefixed by an **@** character to distinguish it from the keyword – but this is best avoided.

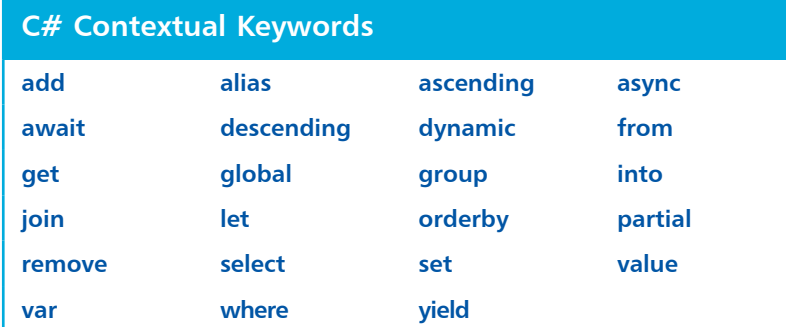

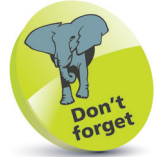

Contextual keywords have special significance in certain code. For example, **get** and **set** in method declarations.